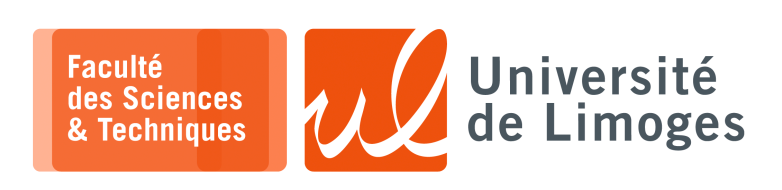

*Licence 3<sup>e</sup> année Analyse syntaxique & Sémantique*

Corrections TD n°2

*Utilisation de Lex & YACC*

## **Utilisation de Lex & YACC**

**1 –** a. Vous écrirez le fichier au format lex

```
%{
  #include "contact_syntaxique.h"
  #include <malloc.h>
  #include <string.h>
%}
NUMERO [0-9]{10}
ADRESSE [a-z0-9]+@[a-z0-9\}.]+\{a-z\}\{2,}
%start CARACTERES
0.9[Pp]ersonne return PERSONNE;
[Cc]ontact return CONTACT;
"}" return ACCOLADE_FERMANTE;
        return ACCOLADE_OUVRANTE;
numero_tel return NUMTEL;
email return EMAIL;
<INITIAL>\" BEGIN CARACTERES;
<CARACTERES>{NUMERO} {
          yylval.chaine = (char *) malloc(sizeof(char)*yyleng+1);
           strncpy(yylval.chaine, yytext, yyleng+1);
           return CHAINE;
        }
<CARACTERES>{ADRESSE} {
           yylval.chaine = (char *) malloc(sizeof(char)*yyleng+1);
                              strncpy(yylval.chaine, yytext, yyleng+1);
                               return CHAINE;
       }
<CARACTERES>\" BEGIN INITIAL;
  /* vide */\ln /* vide */
%
```
b. Complétez le fichier d'analyse syntaxique

```
%{
   #include "contact_syntaxique.h"
   #include <stdio.h>
%}
%union {
   char *chaine;
}
%token <chaine> PERSONNE CONTACT ACCOLADE_FERMANTE ACCOLADE_OUVRANTE NUMTEL EMAIL
CHAINE
%type <chaine> Contact
%start Input
%Input : PERSONNE ACCOLADE_OUVRANTE Contact ACCOLADE_FERMANTE
;
Contact : /* vide */| Contact CONTACT ACCOLADE_OUVRANTE NUMTEL CHAINE ACCOLADE_FERMANTE {
     printf("Numero de tel : %s\n", $5);
      free($5);}
  | Contact CONTACT ACCOLADE_OUVRANTE EMAIL CHAINE ACCOLADE_FERMANTE {
                printf("Adresse electronique : %s\n", $5);
                free($5);}
  ;
%int yyerror(char *s)
{
  printf("%s",s);
}
```
*Resp. UE : P-F. Bonnefoi, http://p-fb.net/, « Analyse syntaxique & Sémantique–Corrections TD n°2 » version du 11 mars 2024, rédigé avec ConTEXt – Don't Panic !* 1/3

```
int main()
{
   yyparse();
```
**2 –** On veut vérifier un fichier qui contient des définitions de figures en 2D :

struct Point{ int x; int  $\overline{v}$ ;

}

 $|$  % %

```
\frac{8}{6}#include <stdio.h>
        #include <stdlib.h>
        #include "global.h"
        #include "geometrie_syntaxique.h"
        struct Point mon_point;
%}
ENTIER [1-9][0-9]*
ESPACE [ \t]*
%start PREM_ENTIER SEC_ENTIER
%Point{ESPACE}"("{ESPACE} BEGIN PREM_ENTIER;
<PREM_ENTIER>{ENTIER} mon_point.x = atoi(yytext);
<PREM_ENTIER>{ESPACE}","{ESPACE} BEGIN SEC_ENTIER;
<SEC_ENTIER>{ENTIER} { mon_point.y = atoi(yytext);
           yylval.pointeur_point = (struct Point *) malloc (sizeof(struct Point));
           yylval.pointeur_point->x = mon_point.x;
           yylval.pointeur_point->y = mon_point.y;
           return POINT; }<br>x>{ESPACE}")" BEGIN INITIAL;
<SEC_ENTIER>{ESPACE}")"
Figure\{ return FIGURE;
Segment\{ return SEGMENT;
"}" return ACCOLADE_FERMANTE;
{ESPACE} /* ignorer */
\n /* ignorer */
```

```
\frac{8}{6}#include "geometrie_syntaxique.h"
   #include "global.h"
   #include <stdio.h>
%}
%union{
  struct Point *pointeur_point;
}
%token <pointeur_point> FIGURE SEGMENT POINT ACCOLADE_FERMANTE
%start Input
%Input : FIGURE ListeSegments ACCOLADE_FERMANTE
    ;
Un_Segment : SEGMENT POINT POINT ACCOLADE_FERMANTE
   {
      printf("Segment : P(%d,%d) P(%d, %d)\n",
      $2->x, $2->y, $3->x, $3->y);free($2);
      free($3);
   }
   ;
ListeSegments : Un_Segment
 | Un_Segment ListeSegments
   ;
/*ListeSegmentsContrainte : Un_Segment Un_Segment Un_Segment
         | Un_Segment Un_Segment Un_Segment Un_Segment ;
*/
%int yyerror(char *s)
{
   printf("%s",s);
}
int main()
{
   yyparse();
}
```
## **3 –** *Voir Projet*.

*Resp. UE : P-F. Bonnefoi, http://p-fb.net/, « Analyse syntaxique & Sémantique–Corrections TD n°2 » version du 11 mars 2024, rédigé avec ConTEXt – Don't Panic !* 2/3

**4 –** On veut vérifier qu'un programme écrit en Pascal est valide :

```
\frac{8}{3}#include <stdio.h>
        #include <stdlib.h>
         #include "pascal_syntaxique.h"
%}
ESPACE [ \t]*
%%
INTEGER return TYPE;
VAR return VAR;
BEGIN return DEBUT;
END\. return ENDP;
PROGRAM return PROGRAM;
":=" return AFFECTATION;
(Read|ReadLn) return FONCTION;
(Write|WriteLn) return FONCTION;
\'.*\' return CHAINE;
, return VIRGULE;
"+" return OP;
\sqrt{ return PO;
\) return PF;
":" return DPTS;
[A-Za-z][A-Za-z0-9]+ return ID;
";" return PV;
\langle \cdot, * \rangle /* ignorer */
{ESPACE} /* ignorer */
\n /* ignorer */
\frac{8}{6}
```

```
\frac{1}{6}#include "pascal_syntaxique.h"
   #include <stdio.h>
%}
%token TYPE VAR DEBUT ENDP PROGRAM AFFECTATION FONCTION CHAINE VIRGULE OP PO PF DPTS
PV ID
%start Input
%Input : PROGRAM ID PV Declarations DEBUT ListeInstructions ENDP
    ;
Declarations : VAR ListeDeclarations
        ;
ListeDeclarations : ListeIdentifiants DPTS TYPE PV
        | ListeIdentifiants DPTS TYPE PV ListeDeclarations
        ;
ListeIdentifiants : ID
        | ID VIRGULE ListeIdentifiants
        ;
ListeInstructions : Instruction
        | Instruction ListeInstructions
        ;
Instruction : error PV
              | ID AFFECTATION Expression PV { printf("Instruction Affectation recon
nue\n"); }
                                                                                       ۰
       | FONCTION PO ListeArguments PF PV { printf("Instruction Fonction recon
nue\{n"\}; }
                                                                                       \ddot{\phantom{1}};
ListeArguments : Argument
        | Argument VIRGULE ListeArguments
        ;
Argument : ID
       | CHAINE
        ;
Expression : ID
      | Expression OP Expression
      ;
%int yyerror(char *s) { print(" *s \n", s); }
int main() { yyparse(); }
```